# **Tuning parameters in Postgres vs. Tuning your queries**

# DRW

Hettie Dombrovskaya Database Architect

POSETTE 2024

### **Who Am I**

Database Architect at DRW Local Organizer of Chicago PostgreSQL User Group

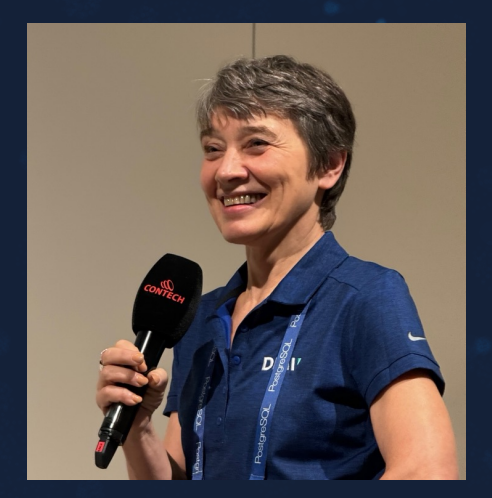

### **I never presented any talk about tuning parameters -why now?!**

79.60 63.85 37.93 12.47

### **Tuning your database – what does it mean?**

I thought I knew…

Until I started working for EDB!

4

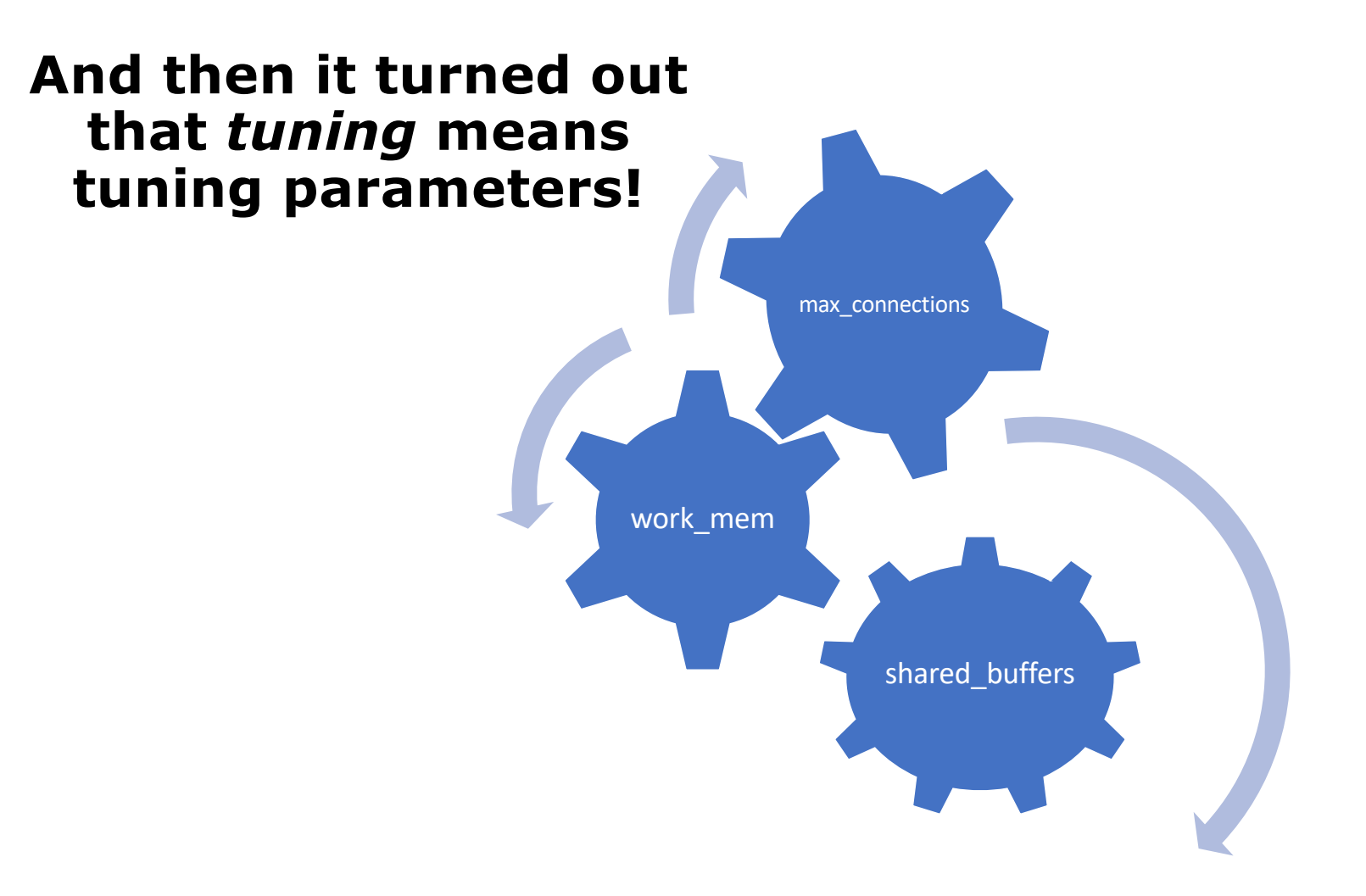

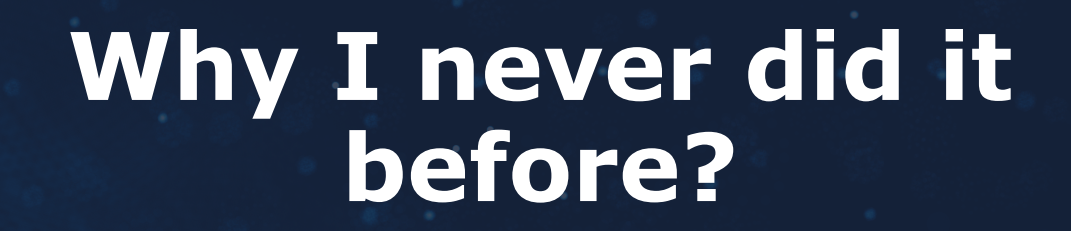

# **Why people believe in the magic of parameters?**

**DRW** 

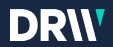

# **My goal today is to show Why it almost does not matter**

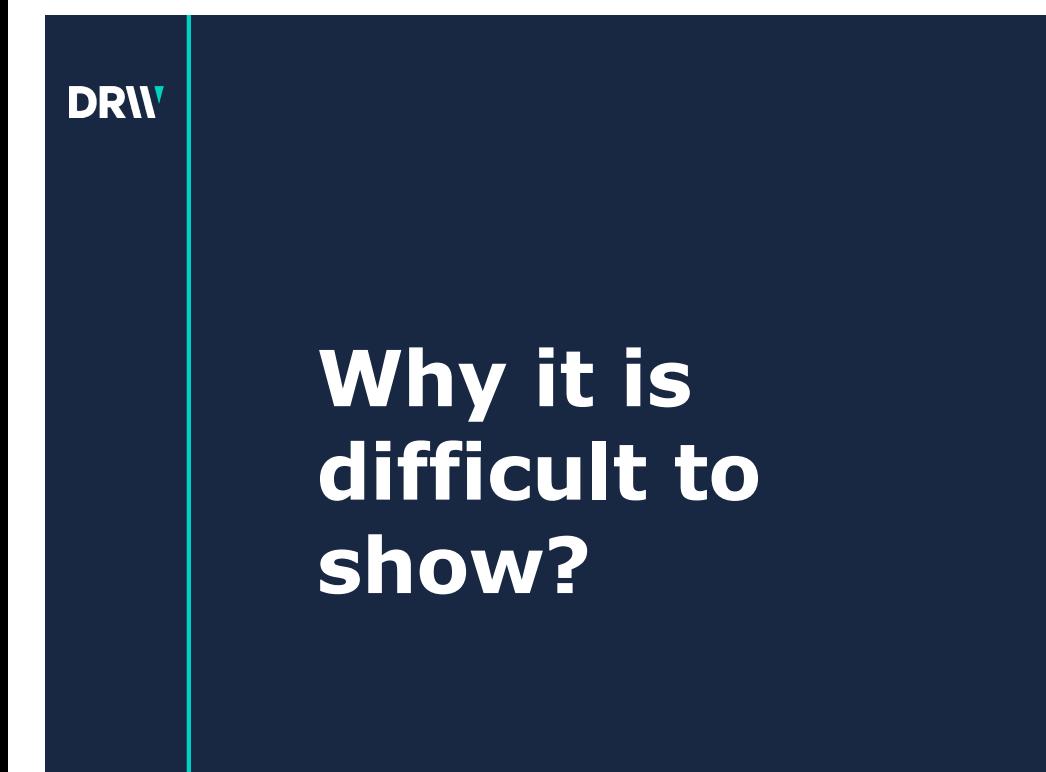

• Tuning individual queries performance vs improving throughput

• It's difficult to model a real-life workload

• It's difficult to model a real-life concurrency

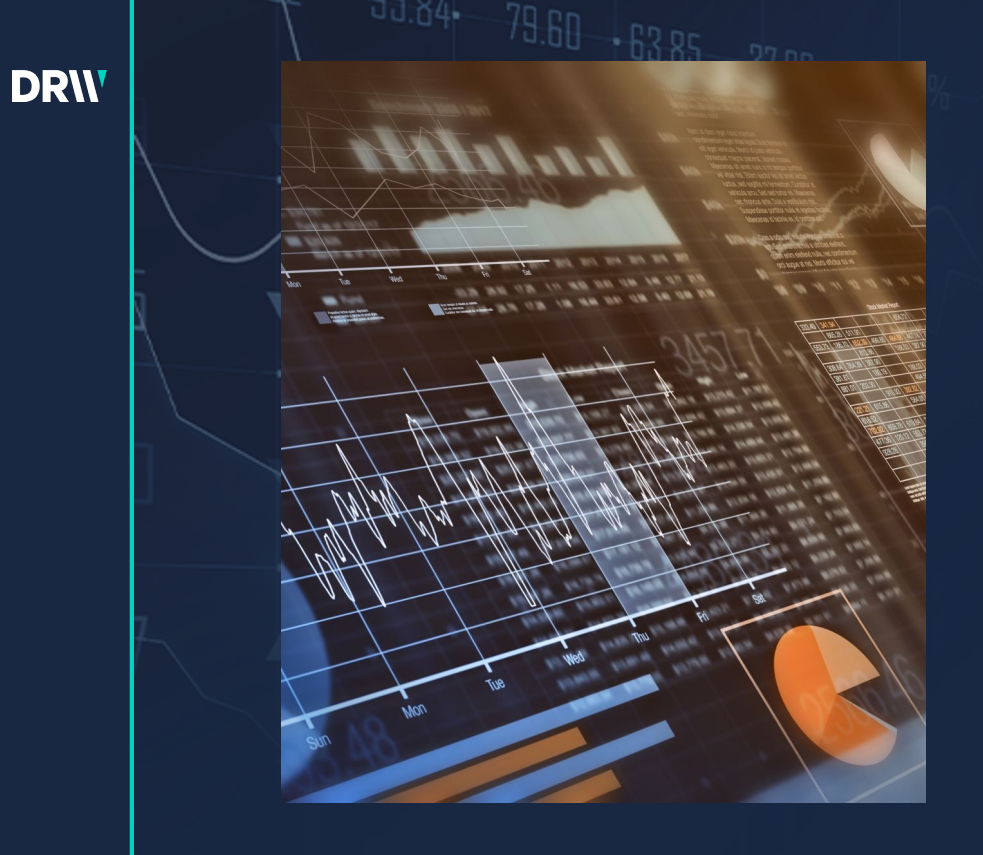

### **Facts**

Tuning parameters can improve performance 10%, 20%, in some cases 50%

Tuning queries can improve performance several (tens) times

Tuning application can improve performance up to hundreds of time!

### **Query example**

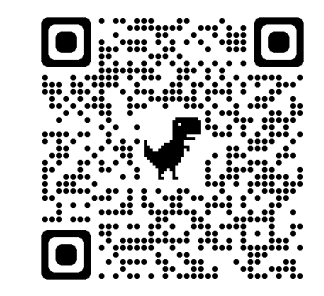

**https://github.com/hettied/postgres\_air**

SELECT f.flight\_no,

f.actual\_departure,

count(passenger\_id) passengers

FROM flight f

JOIN booking\_leg bl ON bl.flight\_id = f.flight\_id

JOIN passenger p ON p.booking\_id=bl.booking\_id

WHERE f.departure\_airport = 'JFK'

AND f.arrival\_airport = 'ORD'

AND f.actual\_departure BETWEEN

 '2023-08-08' and '2023-08-12' GROUP BY f.flight\_id, f.actual\_departure;

### **Execution plan with default memory allocation**

#### shared\_buffers=128MB

work\_mem=4MB

max\_parallel\_workers\_per\_gather=0

Execution time: 2.4 s

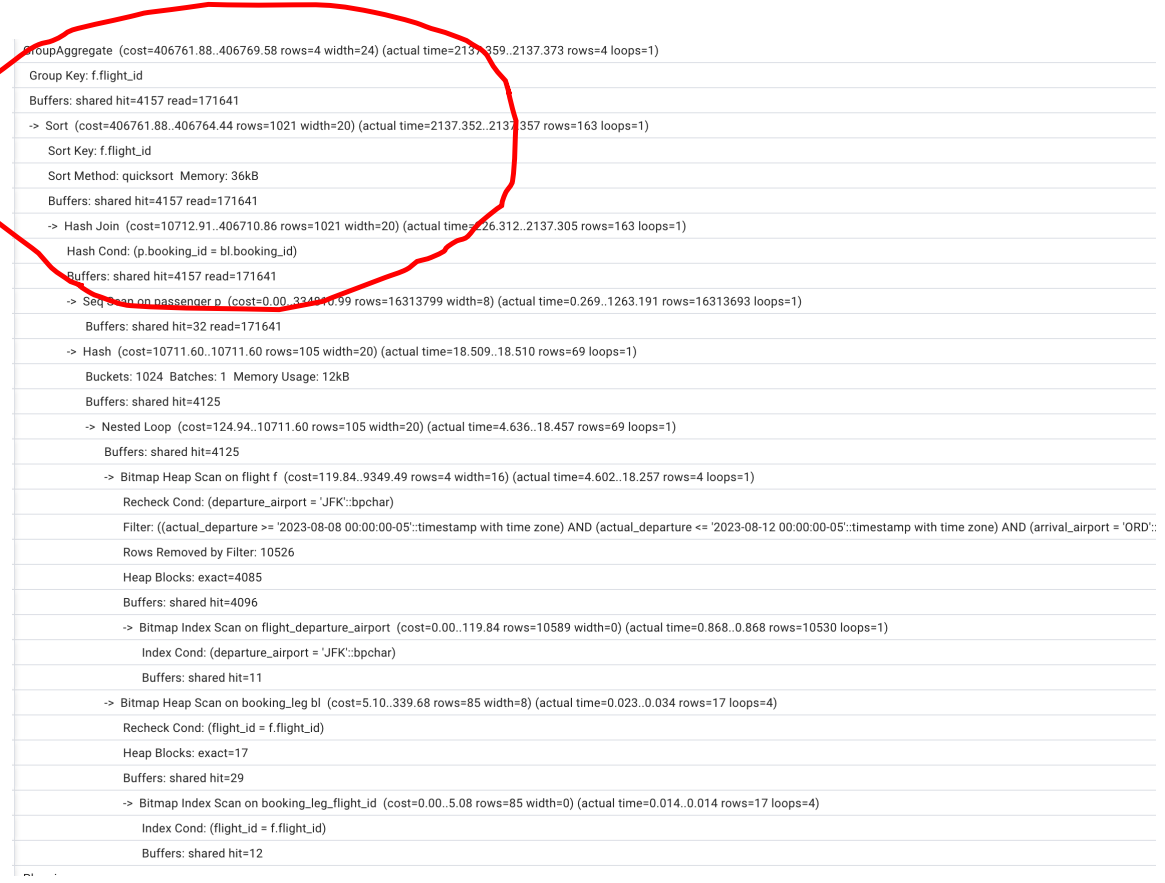

GroupAggregate (cost=406761.88..406769.58 rows=4 width=24) (actual time=2137.359..2137.373 rows=4 loops=1)

Group Key: f.flight\_id

Buffers: shared hit=4157 read=171641

-> Sort (cost=406761.88..406764.44 rows=1021 width=20) (actual time=2137.352..2137.357 rows=163 loops=1)

Sort Key: f.flight\_id

Sort Method: quicksort Memory: 36kB

Buffers: shared hit=4157 read=171641

-> Hash Join (cost=10712.91..406710.86 rows=1021 width=20) (actual time=226.312..2137.305 rows=163 loops=1)

Hash Cond: (p.booking\_id = bl.booking\_id)

Buffers: shared hit=4157 read=171641

-> Seq Scan on passenger p (cost=0.00..334810.99 rows=16313799 width=8) (actual time=0.269..1263.191 rows=16313693 loops=1)

Buffers: shared hit=32 read=171641

-> Hash (cost=10711.60..10711.60 rows=105 width=20) (actual time=18.509..18.510 rows=69 loops=1)

### **Execution plan with default memory allocation**

#### shared\_buffers=128MB

Work\_mem=4MB max\_parallel\_workers\_per\_gather=2

Execution time 2.1 s

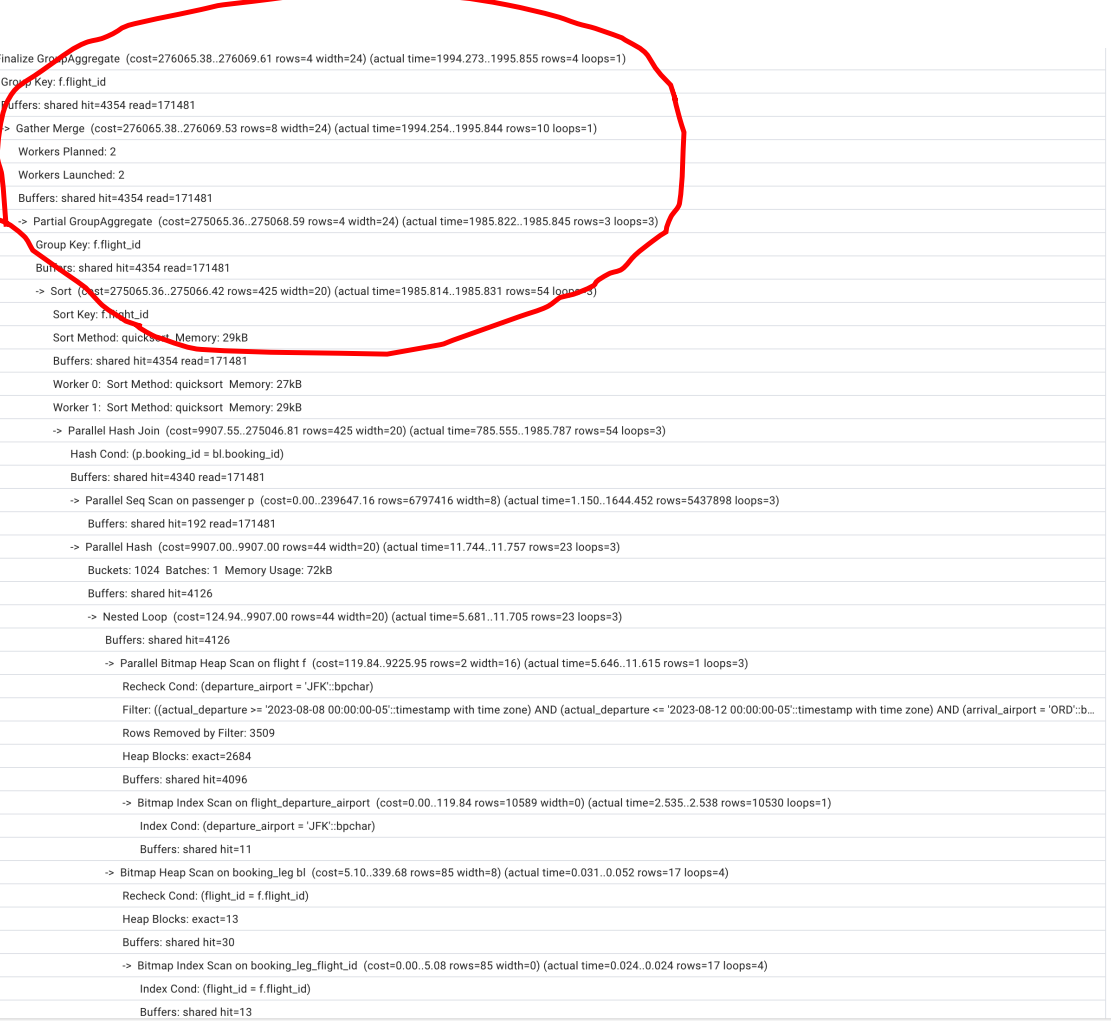

-> Gather Merge (cost=276065.38..276069.53 rows=8 width=24) (actual time=1726.858..1727.739 rows=11 loops=1)

Workers Planned: 2

Workers Launched: 2

Buffers: shared hit=4546 read=171289

-> Partial GroupAggregate (cost=275065.36..275068.59 rows=4 width=24) (actual time=1722.810..1722.816 rows=4 loops=3)

Group Key: f.flight\_id

Buffers: shared hit=4546 read=171289

-> Sort (cost=275065.36..275066.42 rows=425 width=20) (actual time=1722.803..1722.806 rows=54 loops=3)

Sort Key: f.flight\_id

### **Increasing work\_mem**

shared\_buffers=128MB

max\_parallel\_workers\_per\_gather=2

### **work\_mem =500MB**

1.8 sec

**work\_mem =1GB**

1.8 sec

### **Increasing shared buffers (requires restart)**

shared\_buffers=1GB Work\_mem=4MB/100MB/500MB

 $1<sub>S</sub>$ 

shared\_buffers=2GB Work\_mem=500MB

1.1s

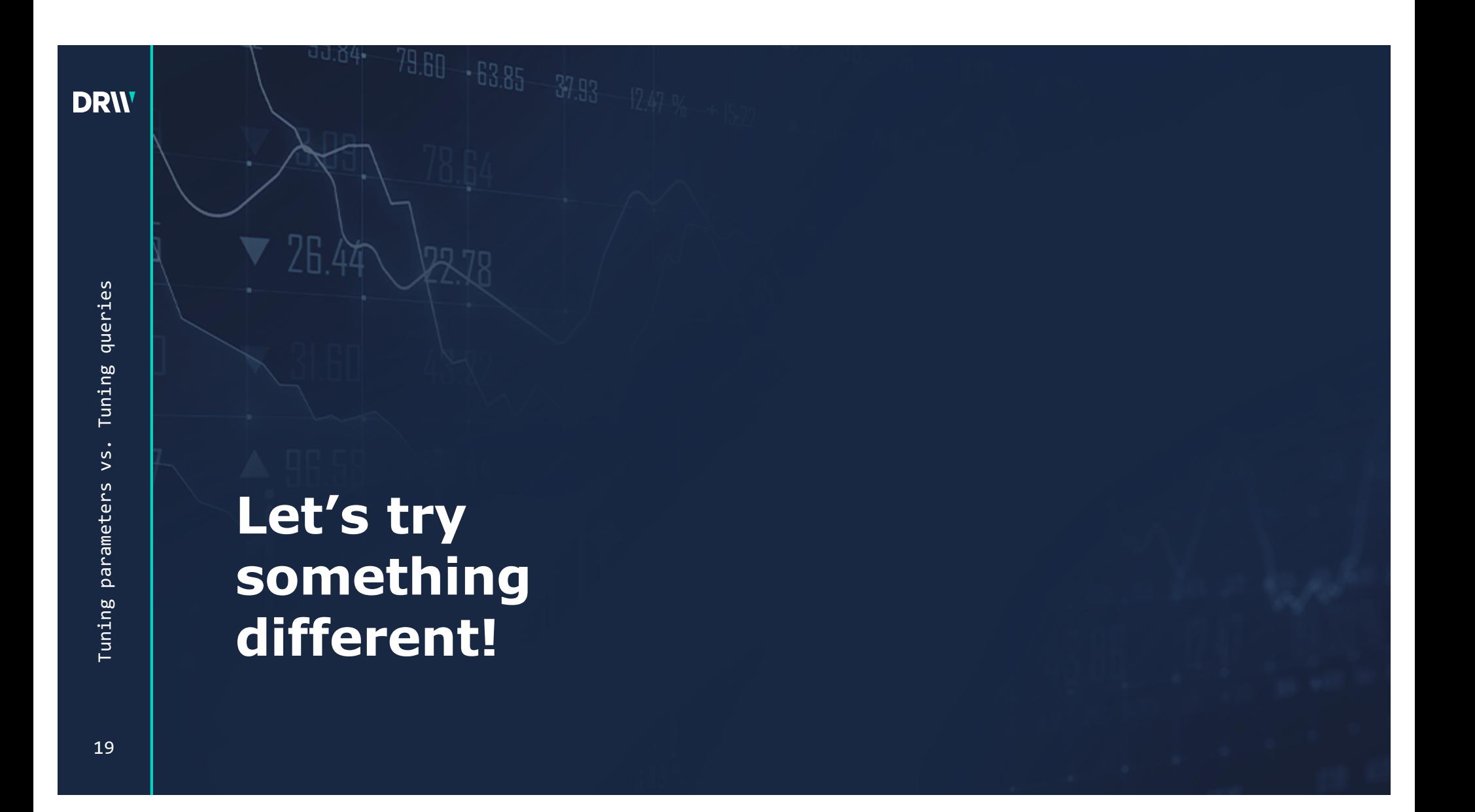

### **Let's take a closer look at the execution plans we have so far**

**Puffore: charad hit-4126** 

Heap scan when looking for the departure dates between August 8 and 12.

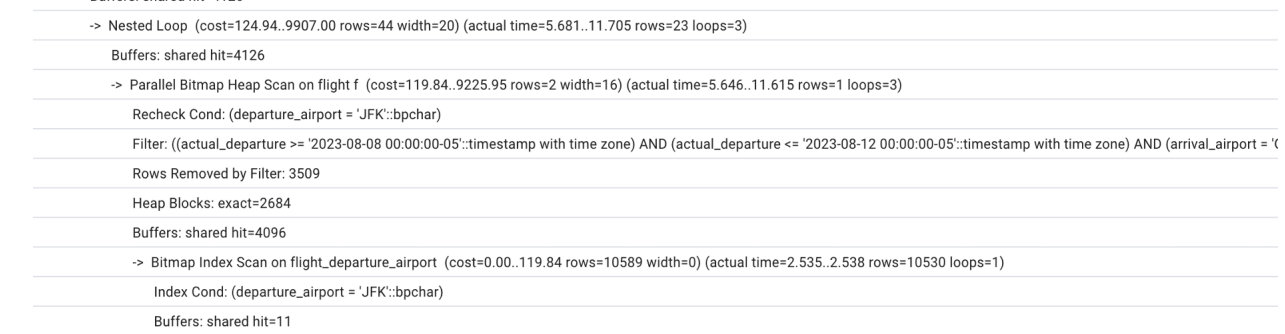

#### -> Bitmap Heap Scan on flight f (cost=368.65..1232.58 rows=4 width=16) (actual time=2.200..2.483 rows=4 loops=3)

Recheck Cond: ((departure\_airport = 'JFK'::bpchar) AND (actual\_departure >= '2023-08-08 00:00:00-05'::timestamp with time zone) AND (actual\_departure <= '2023-08-12 00:00:00-05'::tim

Filter: (arrival\_airport = 'ORD'::bpchar)

Buffers: shared hit=35

Rows Removed by Filter: 229

Heap Blocks: exact=156 Buffers: shared hit=607

-> BitmapAnd (cost=368.65.368.65 rows=249 width=0) (actual time=2.092..2.093 rows=0 loops=3)

Buffers: shared hit=139

-> Bitmap Index Scan on flight\_departure\_airport (cost=0.00..120.19 rows=10635 width=0) (actual time=0.973..0.973 rows=10530 loops=3)

Index Cond: (departure\_airport = 'JFK'::bpchar)

-> Bitmap Index Scan on flight\_actual\_departure (cost=0.00..248.22 ows=15979 width=0) (actual time=0.905..0.905 rows=15873 loops=3)

Lindex Cond: ((actual\_departure >= '2023-08-08 00:00:00-00-00 timestamp with time zone) AND (actual\_departure <= '2023-08-12 00:00:00-05": timestamp with time zone))

### **Build the index**

CREATE INDEX flight\_actual\_departure

ON postgres\_air.flight

(actual\_departure);

Execution time: 0.7 s

-> Hash Join (cost=2243.76..267385.35 rows=473 width=20) (actual time=490.297..2186.655 rows=54 loops=3)

Hash Cond: (p.booking\_id = bl.booking\_id)

Buffers: shared hit=498 read=171481

-> Parallel Seq Scan on passenger p (cost=0.00..239646.72 rows=6797372 width=8) (actual time=0.521..1941.157 rows=5437898 loops=3)

Buffers: shared hit=192 read=171481

-> Hash (cost=2242.12..2242.12 rows=131 width=20) (actual time=4.722..4.725 rows=69 loops=3)

Buckets: 1024 Batches: 1 Memory Usage: 12kB

Buffers: shared hit=284

### **Build another index!**

CREATE INDEX passenger\_booking\_id ON postgres\_air.passenger (booking\_id);

Execution time: 60 ms

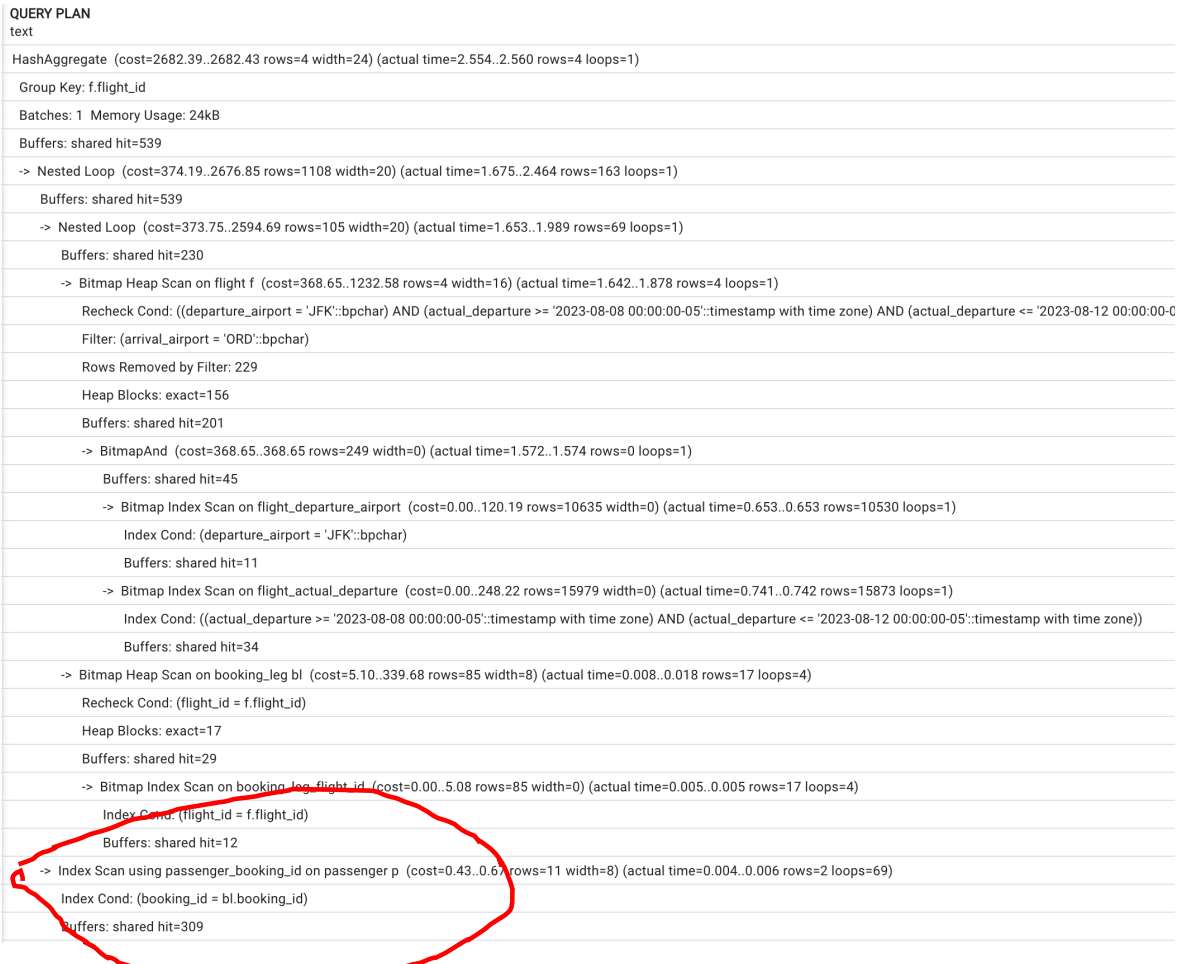

### **What will happen if we return parameters back to default?**

**The execution plan will remain the same (and the execution speed as well!)**

### **Understanding the role of parameters**

Communicating the hardware characteristics to PostgreSQL

### Examples:

- RAM 16 GB/ shared\_buffers 128MB
- RAM 16 GB/shared\_buffers 4 GB/ work\_mem 200MB/max\_connections 1000
- random\_page\_cost 4

### **Application changes**

Not necessarily NORM!

### Examples:

- Using '=' instead of '~'
- Column transform: trunc(created\_dt)=CURRENT\_DATE
- Committing each record
- Not committing until the batch end

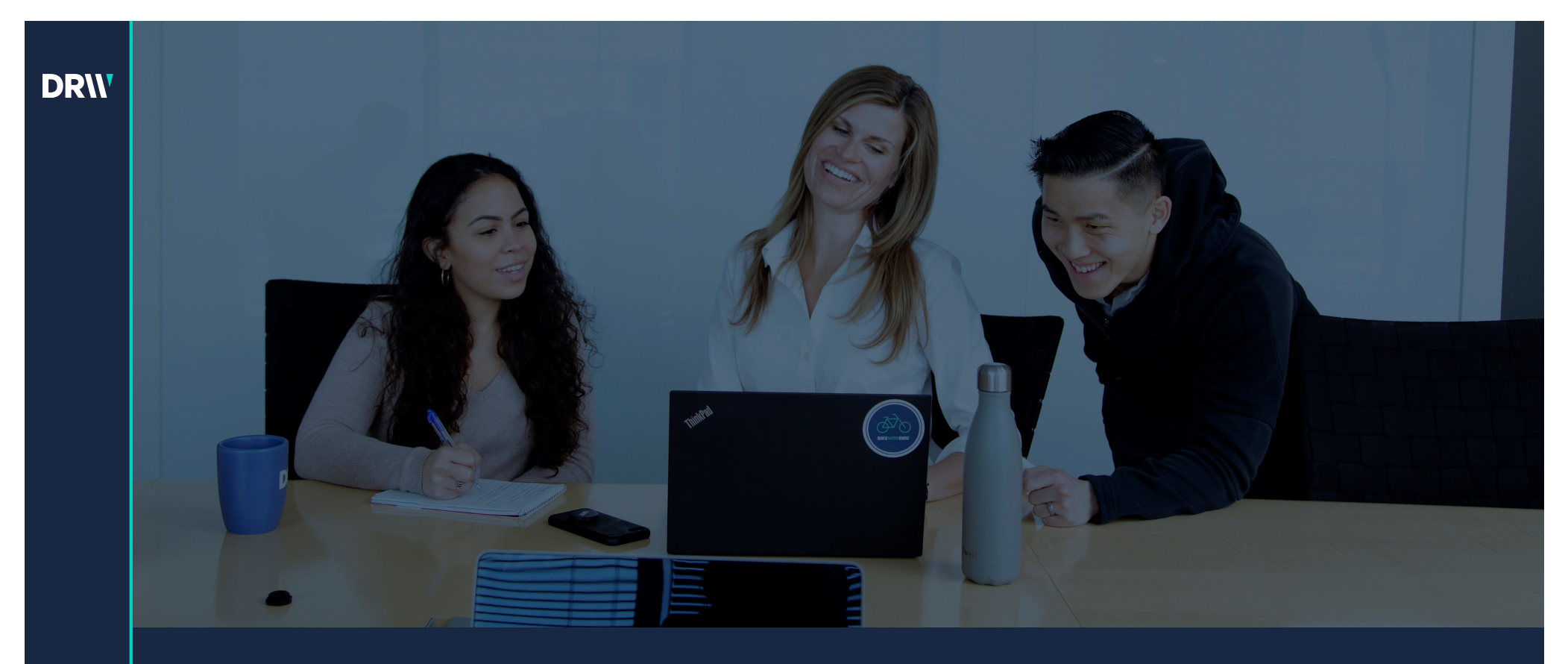

# **Q&A**

Hettie Dombrovskaya Database Architect DRW hdombrovska@drwholdings.com

[www.drw.co](http://www.drw.com/)m